## Whatsapp Bb Manual Offline Installer >>>CLICK HERE<<<

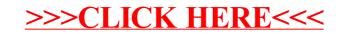